このFAQはゆうねっとに関することのみ掲載しております。 ゆうゆう共済の制度への加入の仕方、各保障内容、共済金請求等に関するご質問は **ゆうゆう共済ホームページのよくあるご質問(下記URL)にてご確認ください。** 

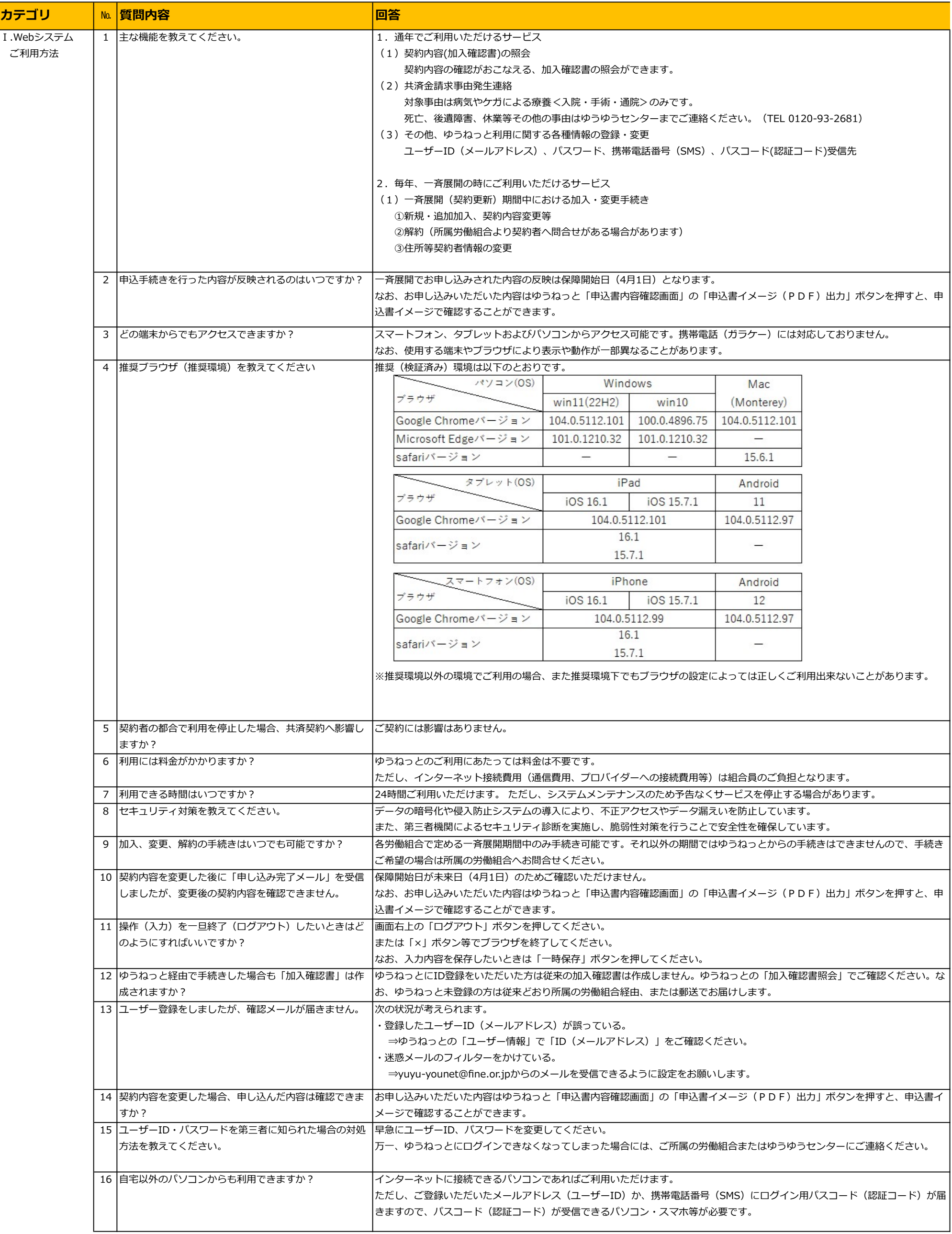

<ゆうゆう共済ホームページURL> https://www.fine.or.jp/yuyu/guest/faq/

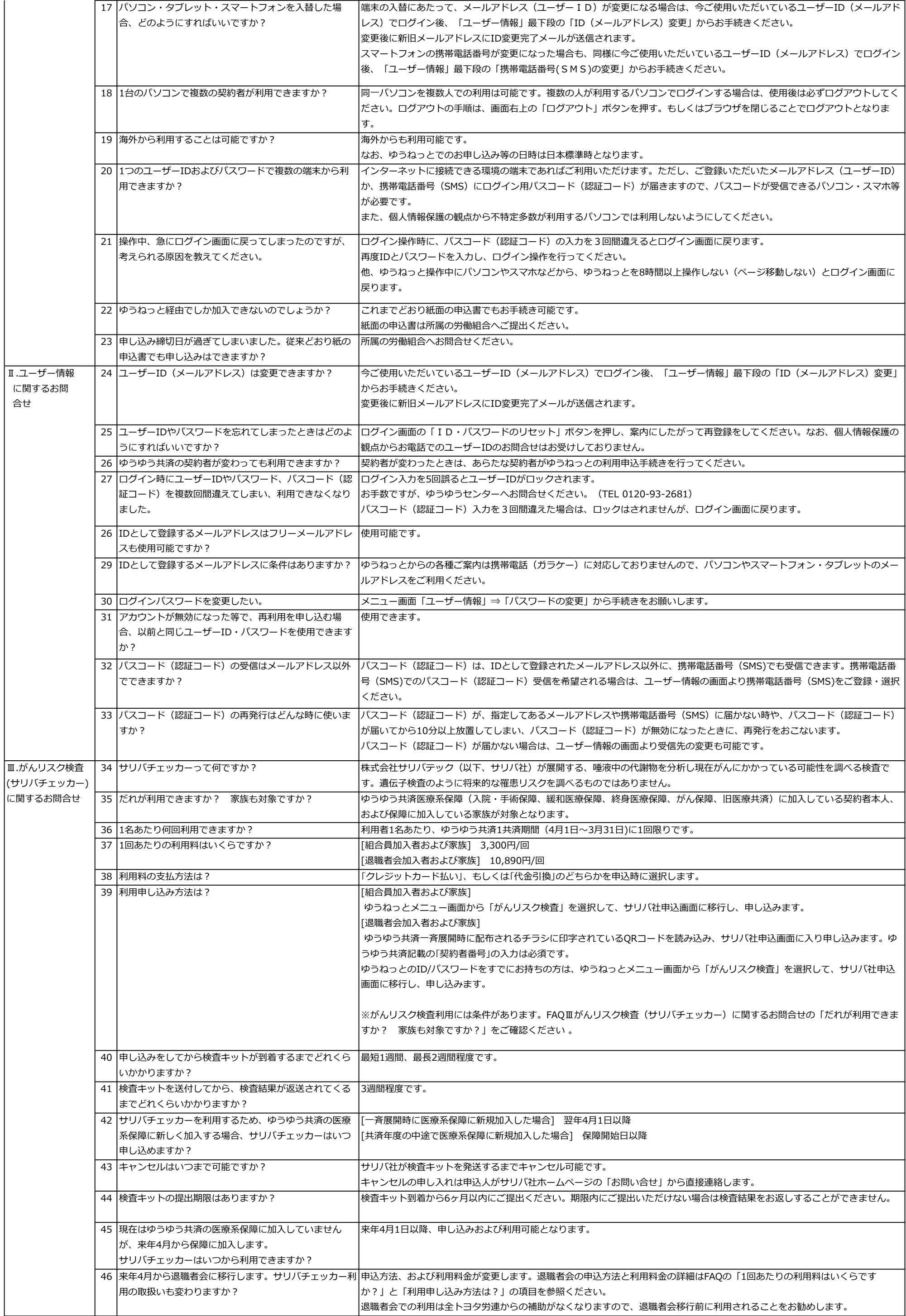